## **Powerschool Parent Portal:** *Resetting Your Powerschool Account Password*

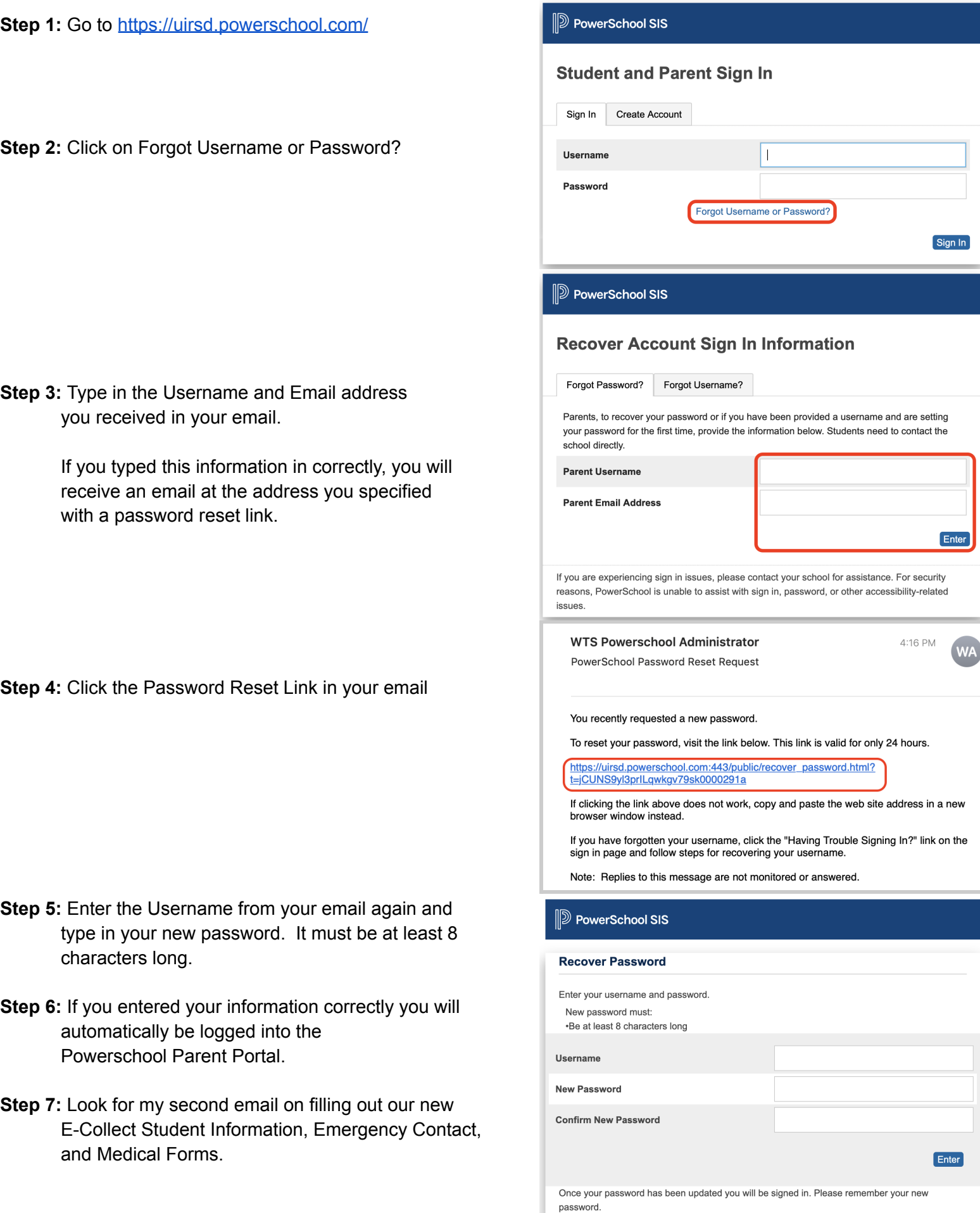